# WYBORY UZUPEŁNIAJĄCE DO RADY MIEJSKIEJ W GMINIE DO 20 TYS. MIESZKAŃCÓW

# PROTOKÓŁ Z WYBORÓW

do Rady Miejskiej w Sierakowie sporządzony dnia 3 kwietnia 2022 r. przez Miejską Komisję Wyborczą w Sierakowie.

I. Wybory uzupełniające do Rady Miejskiej w Sierakowie zarządzono w jednym okręgu wyborczym, w którym wybierano 1 radnego.

II. Komisja stwierdziła, co następuje:

A. Wyborów nie przeprowadzono w ..... okręgu(ach) wyborczym(ych), tj. okręgu nr ....., nr ....., nr ......, nr powodu braku zarejestrowanej(ych) listy(list) kandydatów na radnego, w związku z czym ..... mandat(y/ów) pozostał(y/o) nieobsadzony(e/ch).

B. Głosowania nie przeprowadzono w 1 okręgu wyborczym, tj. okręgu nr 14, w którym zarejestrowano tylko jednego kandydata na radnego.

HI. Komisja potwierdza, iż otrzymała protokoły głosowania od ..... obwodowej(-ych) komisji wyborczej(-ych) ds. ustalenia wyników głosowania.

IV. Komisja na podstawie protokołów wyników głosowania w obwodzie sporządziła zestawienia wyników głosowania w okręgach wyborczych i ustaliła następujące wyniki wyborów.

#### Okręg wyborczy nr 14 obejmujący 1 mandat.

Wybory odbyły się. Głosowania nie przeprowadzono.

B. W związku z tym, iż w okręgu wyborczym została zarejestrowana tylko jedna lista kandydatów, następujący kandydat uzyskał mandat radnego bez przeprowadzenia głosowania:

SZYCHOWIAK Elwira Dominika zgłoszona przez KWW ELWIRY SZYCHOWIAK, Lista nr 1

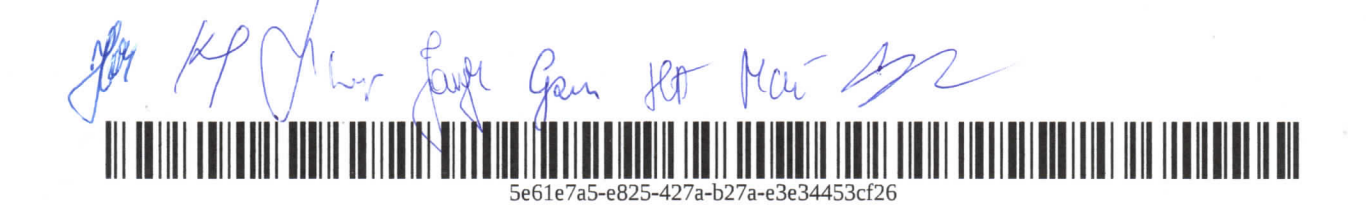

V.") Adnotacja o wniesieniu uwag przez mężów zaufania z wymienieniem konkretnych zarzutów\*\*); jeżeli nie ma, wpisać "brak zarzutów" lub "brak mężów zaufania": brak mężów zaufania

VI.<sup>\*</sup>) Adnotacja o wniesieniu uwag przez członków Komisji z wymienieniem konkretnych zarzutów\*\*); jeżeli nie ma, wpisać "brak zarzutów": brak zarzutów

VII.\*) Inne uwagi; jeżeli nie ma, wpisać "brak uwag": brak uwag

Przy sporządzeniu protokołu obecni byli członkowie Komisji: 1) Hoffmann Marek - Przewodniczący

2) Krug Jolanta - Zastępca Przewodniczącego

3) Gwizdał-Ziółek Magdalena - Członek

4) Hauffa Agnieszka - Członek

5) Jarysz Kamila - Członek

6) Małecka Magdalena Elwira - Członek

7) Szychowiak Patryk Walenty - Członek

8) Śmiglak Monika Maria - Członek

9) Wojciechowska Beata Maria - Członek

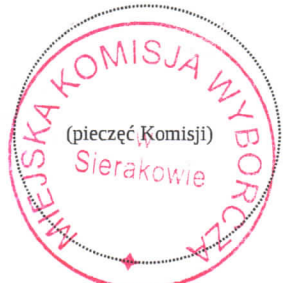

5e61e7a5-e825-427a-b27a-e3e34453cf26

#### Załączniki:

Protokół obsadzenia mandatów bez głosowania z 1 okręgu wyborczego.

\*) Jeżeli treść dotycząca danego punktu nie mieści się na formularzu, należy dołączyć ją do protokołu, zaznaczając to w odpowiednim punkcie protokołu<br>\*\*) W razie zgłoszenia uwag przez mężów zaufania lub członków Komisji, s

(podpis)  $Liolel<sub>1</sub>$ (podpis)  $Hc$ (podpis) (podpis) Ka (podpis)  $\mathfrak{h}_{\mathfrak{c}}$  $524$ (podpis)  $\alpha$ (podpis)  $63$ (podpis)

### WYBORY DO RADY MIEJSKIEJ

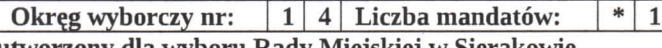

utworzony dla wyboru Rady Miejskiej w Sierakowie

## PROTOKÓŁ OBSADZENIA MANDATÓW RADNYCH BEZ GŁOSOWANIA

do Rady Miejskiej w Sierakowie sporządzony dnia 3 kwietnia 2022 r. przez Miejską Komisję Wyborczą w Sierakowie.

1. W wyborach do Rady, w okręgu wyborczym nr 14, obejmującym 1 mandat:

Została zarejestrowana tylko jedna lista kandydatów obejmująca 1 kandydata:

#### Lista nr 1 KWW ELWIRY SZYCHOWIAK  $\mathbf{1}$ SZYCHOWIAK Elwira Dominika

- 2. W związku z tym, że liczba zarejestrowanych kandydatów wynosi 1, czyli jest równa liczbie radnych wybieranych w okręgu wyborczym, za wybranego na radnego uznaje się kandydata wymienionego w pkt 1.
- $3<sup>*</sup>$ Adnotacja o wniesieniu uwag przez mężów zaufania z wymienieniem konkretnych zarzutów\*\*); jeżeli nie ma, wpisać "brak zarzutów" lub "brak mężów zaufania": brak mężów zaufania
- $4^{(*)}$ Adnotacja o wniesieniu uwag przez członków Komisji z wymienieniem konkretnych zarzutów\*\*); jeżeli nie ma, wpisać "brak zarzutów": brak zarzutów
- $5.^{*}$ Inne uwagi; jeżeli nie ma, wpisać "brak uwag": brak uwag

Przy sporządzeniu protokołu obecni byli członkowie Komisji:

- $1)$ Hoffmann Marek - Przewodniczący
- $2)$ Krug Jolanta - Zastępca Przewodniczącego
- 3) Gwizdał-Ziółek Magdalena - Członek
- $4)$ Hauffa Agnieszka - Członek
- $5)$ Jarysz Kamila - Członek
- $6)$ Małecka Magdalena Elwira - Członek
- $7)$ Szychowiak Patryk Walenty - Członek
- 8) Śmiglak Monika Maria - Członek
- $9)$ Wojciechowska Beata Maria - Członek

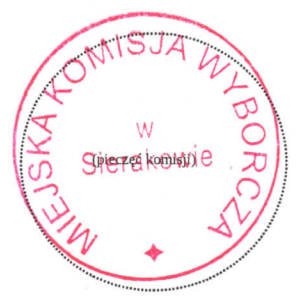

\*) Jeżeli treść dotycząca danego punktu nie mieści się na formularzu, należy dołączyć ją do protokołu, zaznaczając to w odpowiednim punkcie protokołu \*) W razie zgłoszenia uwag przez meżów zaufania lub członków Komisji, stanowisko Komisji do zarzutów należy dołaczyć do protokołu

# 5e61e7a5-e825-427a-b27a-e3e34453cf26

(podpis) (podpis) M (podpis) podpis) (podpis)